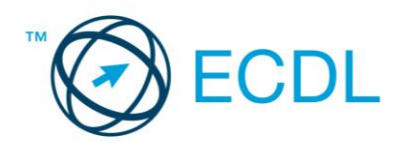

# **ECDL / ICDL Kalkulimi i Tabelave**

Syllabus Version 5.0

#### Qëllimi

Ky dokument detajon planin mësimor për ECDL / ICDL Bazat e Kompjuterit. Syllabusi përshkruan, nëpërmjet rezultateve të mësimit , njohuritë dhe aftësitë që një kandidat duhet të posedojë për ECDL / ICDL Bazat e Kompjuterit. Syllabusi gjithashtu ofron bazën e provimit teorik dhe praktik për këtë modul.

### Copyright © 2009 ECDL Foundation

Të gjitha të drejtat e rezervuara. Asnjë pjesë e këtij botimi nuk mund të riprodhohet në asnjë formë, përveç nëse lejohet nga ECDL Foundation. Kërkesat për leje për të riprodhuar materiale duhet të drejtohen në ECDL Foundation.

### Përjashtim i përgjegjësisë

Edhe pse Fondacioni ECDL ka punuar me shumë kujdes në përgatitjen e këtij botimi, nuk jep asnjë lloj garancioni si botues, në lidhje me tërësinë e informatave të cilat i përmban ky botim, si dhe ECDL Foundation nuk është përgjegjës dhe nuk e mban përgjegjësinë për ndonjë gabim, lëshim, pasaktësi, humbje ose dëmtim të çfarëdollojshëm që mund të jetë si pasojë e informacioneve, udhëzimeve apo këshillave që përmban ky publikim. Ndryshimet mund të bëhen nga ECDL Foundation në diskrecionin e vet dhe në çdo kohë pa paralajmërim.

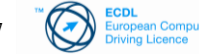

## Moduli 4 Kalkulimi i tabelave

Ky modul përcakton konceptet themelore dhe aftësitë në lidhje me kuptimin e konceptit të kalkulimit te tabelave dhe demonstrimin e aftësive për të përdorur një aplikacion për kalkulimin e tabelave për të prodhuar rezultate të sakta të punës.

#### **Qëllimi i modulit**

Kandidatet e suksesshëm duhet te jene ne gjendje te:

- Punojnë me tabela dhe t'i ruajnë ato në formate të ndryshme.
- Përdorin funksionet e integruara siç është funksioni i ndihmës, për ta rritur produktivitetin.
- Bëjnë futjen e shënimeve në qeliza dhe të përdorin praktikat e mira gjatë krijimit të listave. Të selektojnë, rendisin, kopjojnë, zhvendosin dhe fshijnë të dhënat.
- Editojnë rreshtat dhe kolonat në fletën punuese. Të kopjojnë, zhvendosin, fshijnë dhe riemërtojnë si duhet fletët punuese.
- Krijojnë formulat logjike dhe matematikore duke përdorur funksionet standarde të tabelave. Përdorin praktika të mira gjatë punës me formula dhe njohin vlerat e gabimit në formula.
- Formatizojnë numrat dhe përmbajtjen e tekstit në tabelë.
- Zgjedhin, krijojnë dhe formatizojnë grafika, për të komunikuar në mënyrë kuptimplote informacionin.

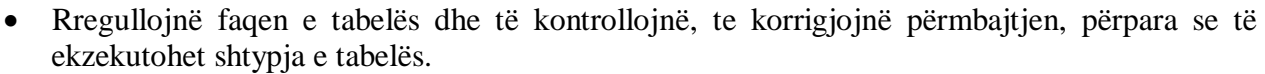

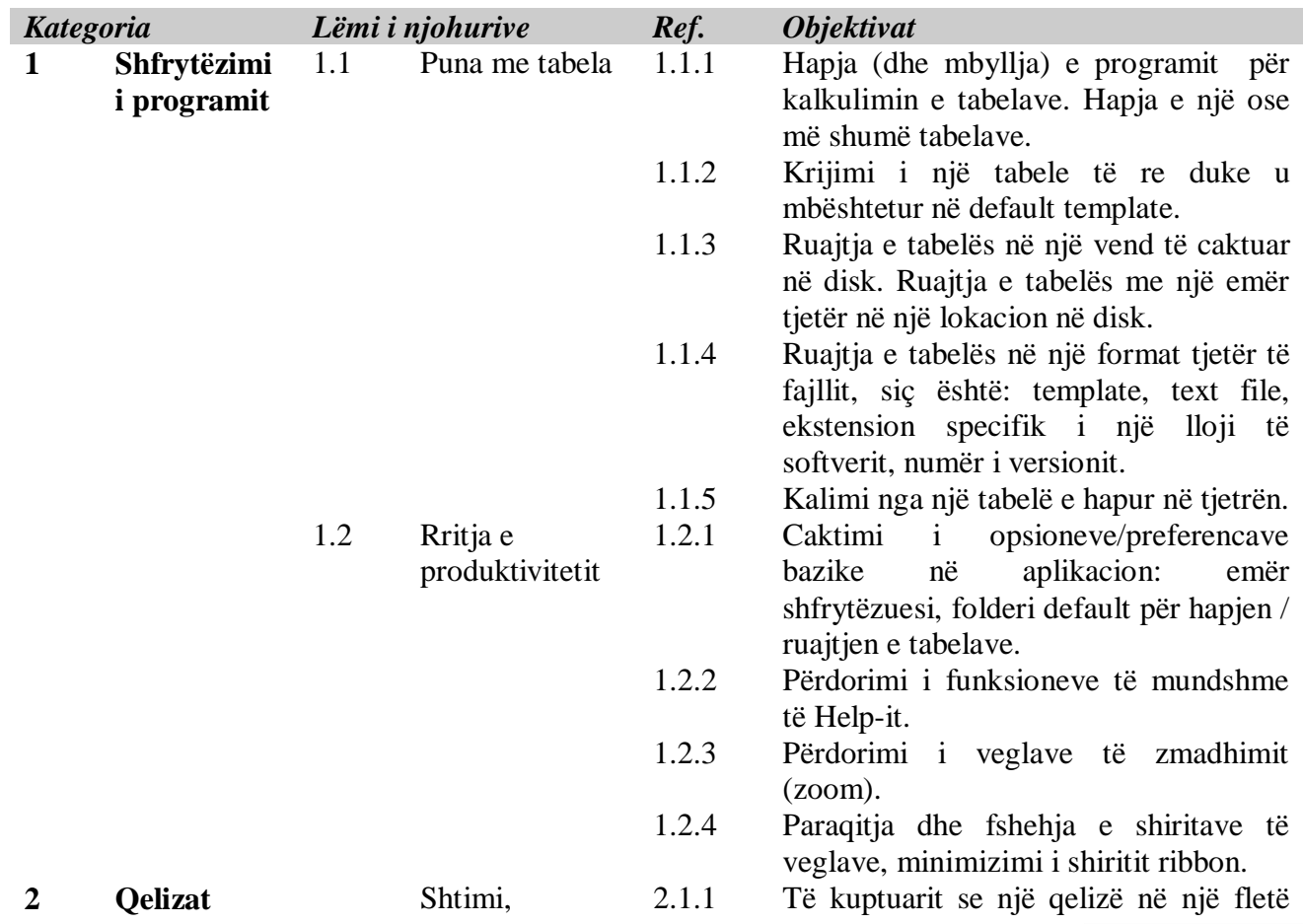

Copyright © 2007 ECDL Foundation Ref: ECDL/ICDL – Kalkulimi i tabelave- Syllabus V.5.0 3/7

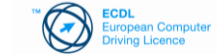

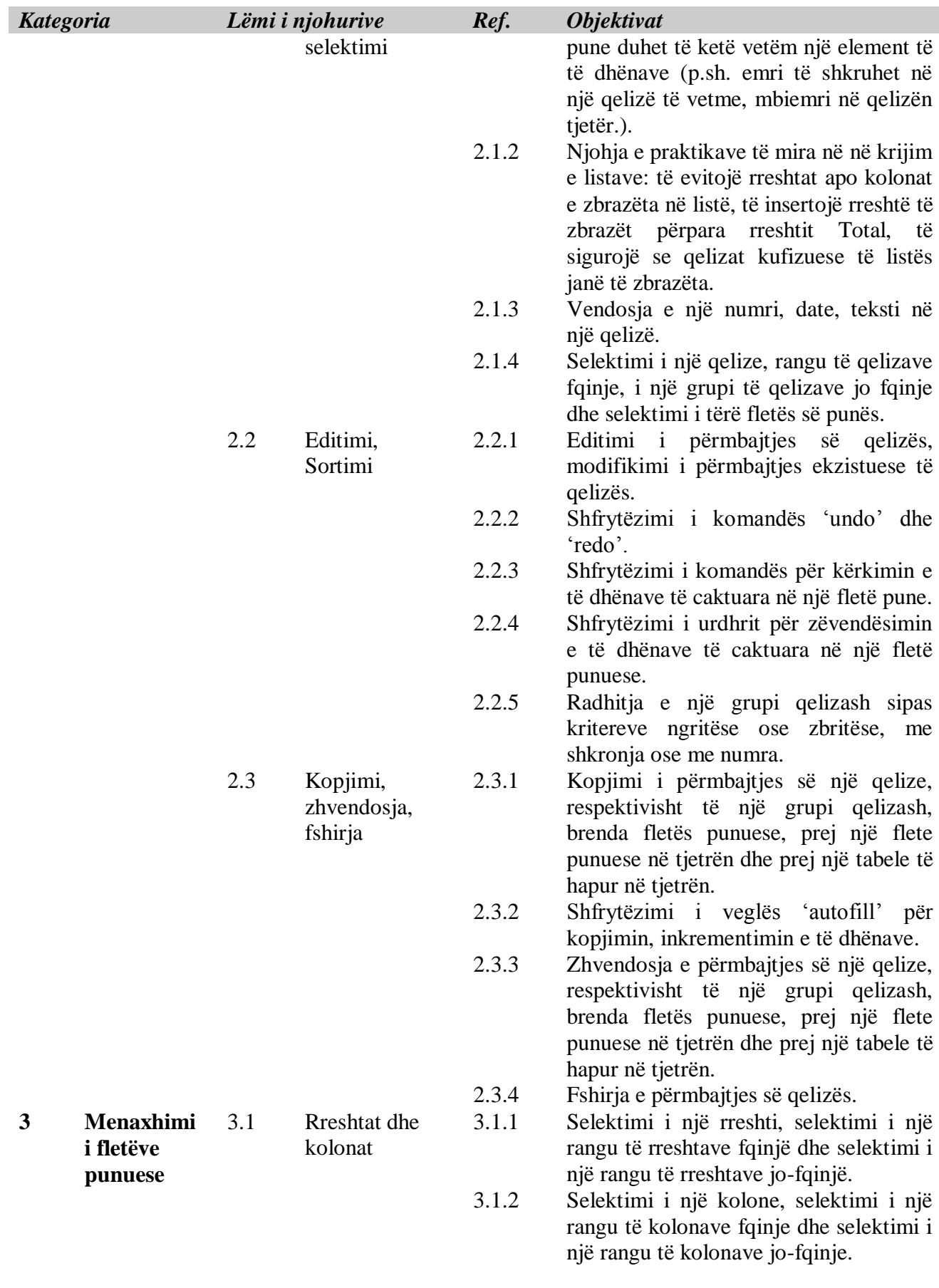

3.1.3 Insertimi dhe fshirja e rreshtave dhe

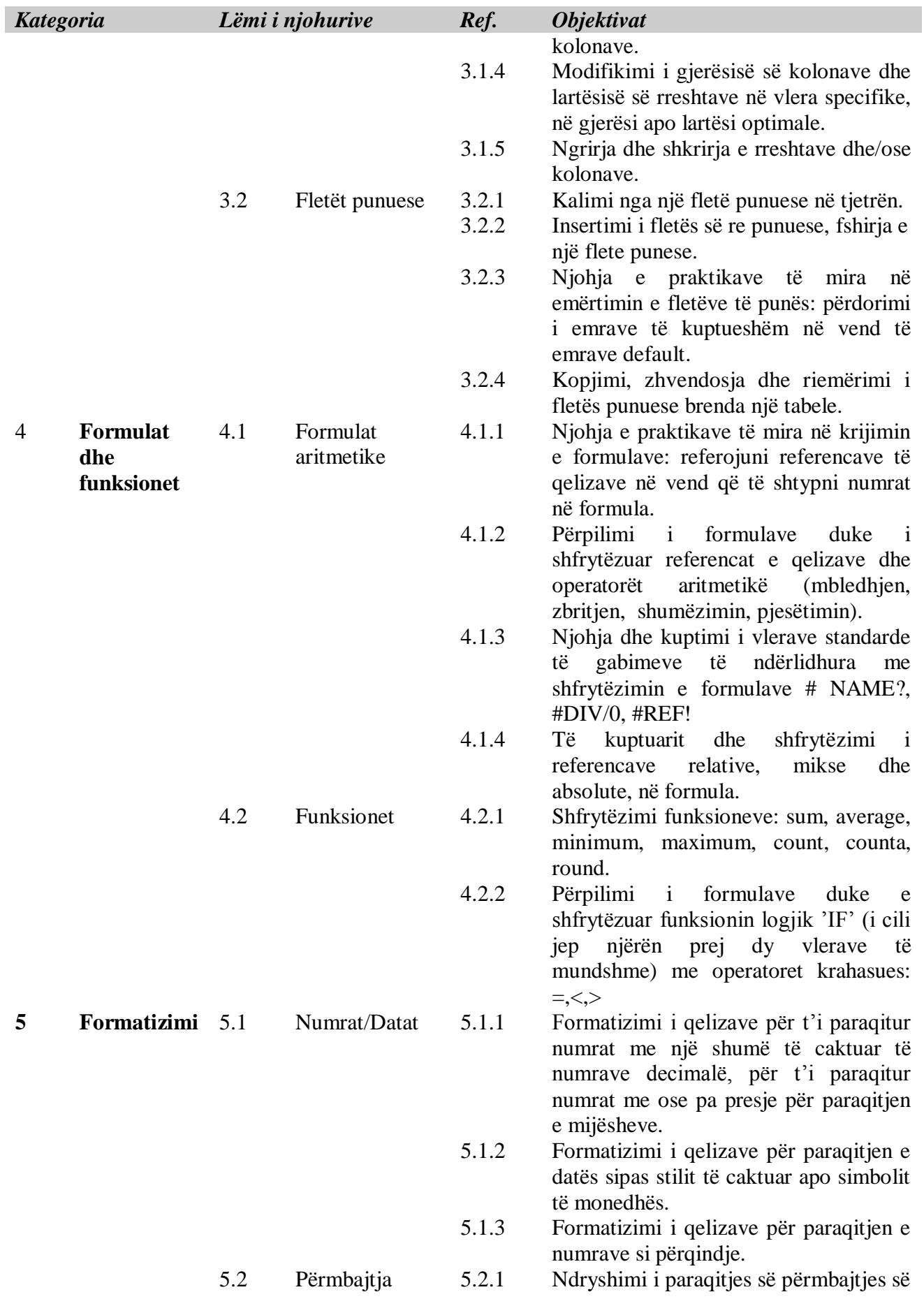

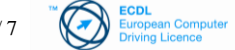

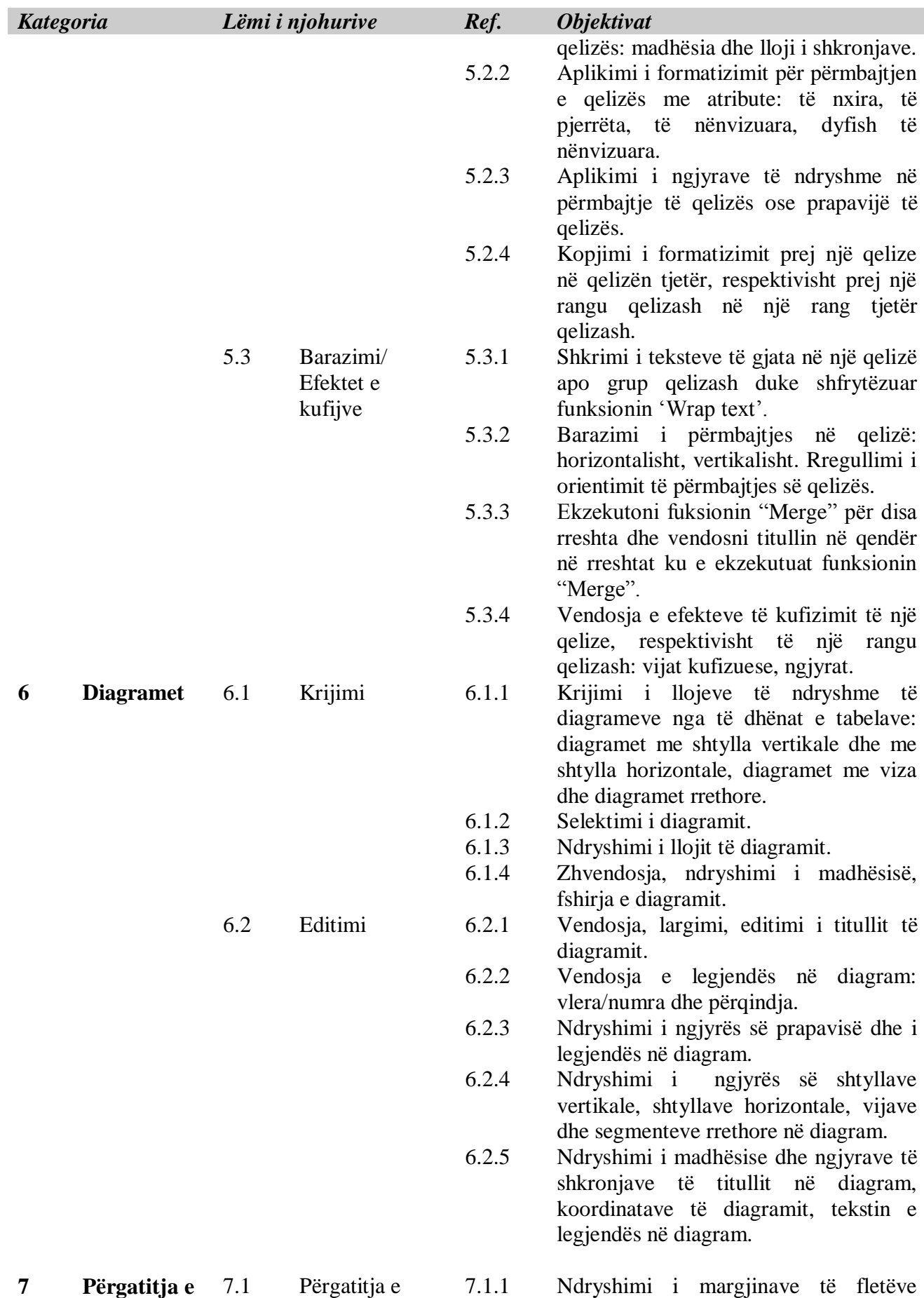

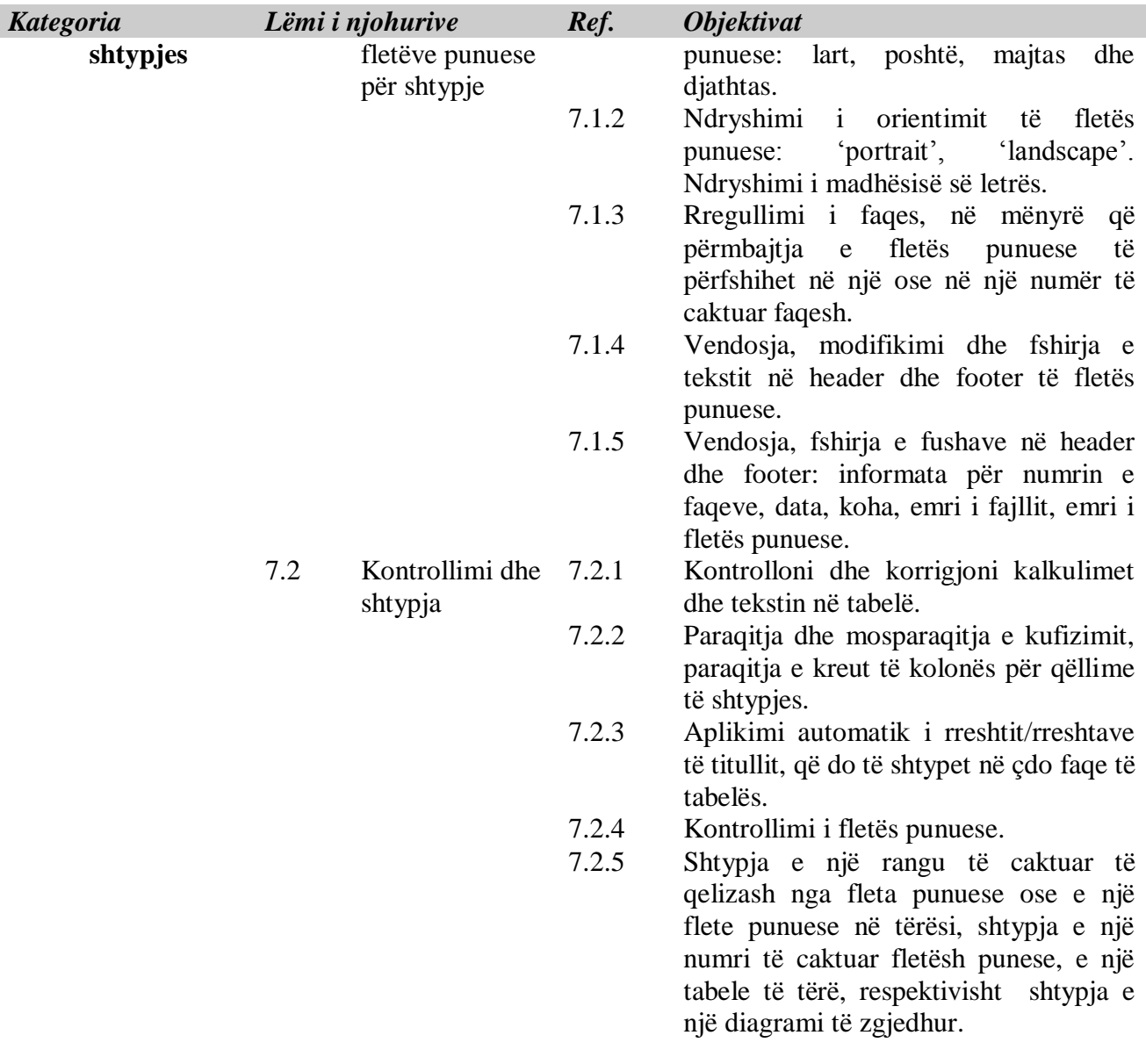

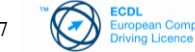